# **CbCを用いたPerl6処理系**

清水 隆博1,a) 河野 真治1,b)

**概要**:スクリプト言語である Perl5 の後継言語として Perl6 が現在開発されている.Perl6 は 設計と実装が区分されており様々な処理系が開発されている. 現在主流な Perl6 は Rakudo と言われるプロジェクトである.Rakudo では Perl6 自体を NQP(NotQuitPerl) と言われる Perl6 のサブセットで記述し,NQP を VM が解釈するという処理流れになっている.この VM は任意の VM が選択できるようになっており,現在は MoarVM,JavaVM,Javascript が 動作環境として選択可能である.主に利用されている VM に C で書かれた MoarVM が存 在する.MoarVM は JIT コンパイルなどをサポートしているが,全体的な起動時間及び処 理速度が Perl5 と比較し非常に低速である.この問題を解決するために Continuation based C (CbC) という言語を一部用いて MoarVM の書き換えを行う.本論文では CbC を用いた MoarVM の書き換えを検討し、得られた知見について述べる.

**キーワード**:プログラミング言語, コンパイラ, CbC, Perl6, MoarVM

# **1. 研究目的**

現在も広く使われているスクリプト言語 Perl こ と Perl5 の後継言語として Perl6 が開発されてい る.Perl6 は設計と実装が区分されており,現在広 く使われている実装は Rakudo と呼ばれるプロジェ クトである.Rakudo の実装は Perl6 コンパイラ開 発者用のサブセットである NQP(NotQuitPerl) で 実装されている Perl6 の事を指す. 現在 Rakudo は NQP を解釈できる実行環境として,C 言語で実 装された MoarVM,JVM,Javascript 上で動作する 様に開発されている. Rakudo として主に使われ ている処理系は MoarVM であるが,MoarVM の処 理時間が Perl5 などの多くのスクリプト言語と比 較し非常に低速である.その為現在日本国内では Perl6 を実務として利用するケースは概ね存在し

ない.Perl6 の持つ言語機能や型システムは非常に 柔軟かつ強力であるため実用的な処理速度に達す れば言語の利用件数が向上することが期待される. この問題を解決するために現在当研究室で開発し ている Continuation Based C(以下 CbC) を用い て改良を行う.CbC は C よりさらにきめ細やかな 記述が可能であるためスクリプト言語などのプロ グラミング言語の記述と親和性が高い事が推測さ れる.本研究は CbC をスクリプト言語の実装に適 応した場合,どのような利点やプログラミング上 の問題点に遭遇するか CbC の応用としての側面で も行う. 本稿ではまず CbC,Perl6 の特徴及び現在 の実装について述べ、次に改良を行う MoarVM の 一連の処理流れについて述べる.そして今回改良 した一部分と今後の展開について記す.

<sup>1</sup> 琉球大学工学部情報工学科

a) anatofuz@cr.ie.u-ryukyu.ac.jp

b) kono@ie.u-ryukyu.ac.jp

# **2. CbC**

#### **2.1 CbC の概要**

CbC は当研究室で開発しているプログラミン グ言語である.C レベルでのプログラミングを 行う場合,本来プログラマが行いたい処理の他 に malloc などを利用したメモリのアロケートや エラーハンドリングなどを記述する必要がある. これらの処理を meta computation と呼ぶ.これ ら meta computation と通常の処理を分離するこ とでバグの原因が meta computation 側にあるか 処理側にあるかの分離などが可能となる.しかし C 言語などを用いたプログラミングで meta computation の分離を行おうとすると,それぞれ事細 かに関数やクラスを分割せねばならず容易ではな い.CbC では関数より meta computation を細か く記述する為に CodeSegment という単位を導入 した. また CodeSegment の実行に必要なデータ を DataSegment という単位で受け渡す.CbC で は CodeSegment,DetaSegment を基本単位として 記述するプログラミングスタイルを取る.

#### **2.2 CodeSegment と DataSegment**

CbC では C の関数の代わりに CodeSegment を 導入する. CodeSegment は C の関数宣言の型名の 代わりに\_code と書くことで 宣言できる. \_code は CbC コンパイラの扱いは void と同じ型である が,CbC プログラミングでは CodeSegment であ る事を示す識別子としての意味で利用する. Code-Segment 間の移動は goto 文によって記述する.

```
extern int printf(const char*,...);
int main (){
   int data = 0:
   goto cs1(&data);
}
__code cs1(int *datap){
   (*datap)++;
   goto cs2(datap);
}
__code cs2(int *datap){
```
 $(*datap)++;$ printf("%d\n",\*datap);

#### Code 1: cbc\_example.cbc

Code1 に示す CbC のコードでは main 関数から cs1.cs2 に遷移し, 最終的に data の値が 2 となる. CodeSegment 間の入出力の受け渡しは引数を利用 する.この引数は小さな DataSegment であると言 える.

#### **2.3 軽量継続**

}

CbC では次の CodeSegment に移行する際, C の goto 文を利用する.通常の C の関数呼び出し の場合,スタックポインタを操作しローカル変数 などをスタックに保存する.CbC の場合スタック フレームを操作せず,レジスタの値を変更せずそ のまま次の CodeSegment に遷移する事が可能で ある.通常 Secheme の call/cc などの継続は現在 の位置までの情報を環境として所持した状態で遷 移する.対して CbC は環境を持たず遷移する為, 通常の継続と比較して軽量であることから軽量継 続であると言える.CbC は軽量継続を利用するた めレジスタレベルでのきめ細やかな実装が可能と なっている.

#### **2.4 現在の実装**

CbC は現在主要な C コンパイラである gcc 及び llvm をバックエンドとした clang 上の 2 種類の実 装が存在する.gcc はバージョン 9.0.0 に,clang は 7.0.0 に対応している.

#### **2.5 CbC コンパイラのバグ**

CbC コンパイラは現在も開発中であり幾つかの バグが発見されている.まず CodeSegment 内で 宣言した局所変数のポインタを別の変数などで確 保した状態で goto してしまうと tail call 最適化が 切られる.これはただの関数呼び出しになってし まう為,直接的な被害はないものの CbC としての 利点が損なわれてしまう.また本来は操作しない はずのスタック領域の操作が入ってしまうため, プログラマの意図と反したスタックポインタなの

ど操作が行われてしまいバグが発生する可能性が 存在する.

## **2.6 CbC と C の互換性**

CbC コンパイラは内部的に与えられているソー スコードが CbC であるかどうかを判断する.この 際に CodeSegment を利用していない場合は通常 の C プログラムとして動作する. その為今回検証 する MoarVM のビルドにおいても CbC で書き換 えたソースコードがある MoarVM と,手を加えて いないオリジナルの MoarVM の 2 種類を同一の CbC コンパイラでビルドする事が可能である.

また C から CbC への遷移時に,再び C の 関数に戻るように実装したい場合がある。そ の際は環境付き goto と呼ばれる手法を取る. これは CbC return 及び CbC environment とい う変数を渡す. この変数は CbC return が元の 環境に戻る際に利用する CodeSegment を指し, CbC environment は復帰時に戻す元の環境であ る.復帰する場合,呼び出した位置には帰らず,呼 び出した関数の終了する位置に帰る.

```
__code cs(__code (*ret)(int,void *),void *env
    ){
 goto ret(1,env);
}
int c func()goto cs(_CbC_return,_CbC_environment);
 return -1;
}
int main(){
 int test;
  test = c_time();printf("%d\n",test);
 return 0;
٦,
```
Code 2: 環境付き継続の例

Code2 に示す例では c func から環境付き継続でが cs に継続している.通常 c func の返り値は-1 であ るが, cs から環境付き継続で main に帰る為に cs から渡される 1 が test の値となる.

#### **2.7 言語処理系における CbC の応用**

CbC を言語処理系,特にスクリプト言語に応 用すると幾つかの箇所に置いて利点があると推測 される.CbC における CS はコンパイラの基本ブ ロックに相当する.その為従来のスクリプト言語 では主に case 文で記述していた命令コードディス パッチの箇所を CodeSegment の遷移として記述 する事が可能である.CbC は状態を単位として記 述が可能であるため,命令コードなどにおける状 態を利用するスクリプト言語の実装は応用例とし て適していると考えられる.

#### **3. Perl6 の概要**

この章では現在までの Perl6 の遍歴及び Perl6 の 言語的な特徴について記載する.

## **3.1 Perl6 の構想と初期の処理系**

Perl6 は 2002 年に LarryWall が Perl を置き換 える言語として設計を開始した.Perl5 の言語的 な問題点であるオブジェクト指向機能の強力なサ ポートなどを取り入れた言語として設計された. Perl5 は設計と実装が同一であり,Larry らによっ て書かれた C 実装のみだった.Perl6 は設計と実 装が分離しており様々な処理系が開発されきた. まず 2005 年に唐鳳によって Haskell で実装された Pugs[7] が登場した. Pugs は最初に登場した Perl6 実装であり,この実装を基にして Perl6 の仕様も 修正された. 現在 Pugs は歴史的な実装となって おり,更新はされていない.

#### **3.2 Parrot**

その後Pythonとの共同動作環境としてParrot[4] が実装された.Parrot は PASM と呼ばれるバイト コードを解釈可能なレジスタマシンである.Parrot での Perl6 の実装は NQP(NotQuitPerl) と呼ばれ る Perl6 のサブセットで Perl6 を記述するという アイディアの基実装された.ParrotVM は 2006 年 の version8.1.0 が最後のリリースである.こちら も Pugs と同様に現在の Perl6 プロジェクトでは 歴史的な実装とされている.現在主に使用されて いる実装である Rakudo は 2010 年に Rakudo-Star という一連のツール郡としてリリースされた.

Perl6 は言語仕様及び処理実装が Perl5 と大幅に 異なっており、言語的な互換性が存在しない. 従っ て現在では Perl6 と Perl5 は別言語としての開発 方針になっている.Perl6 は現在有力な処理系であ る Rakudo から名前を取り Raku という別名がつ けられている.

# **3.3 Rakudo**

Rakudo と は Parrot で 構 想 に 上 が っ た NQP,NQP に基づく Perl6 を基にしたプロジェク トである.Rakudo が Perl6 のコンパイラかつイ ンタプリタであると考えても良い.Rakudo は図 1 に示す構成になっている.Rakudo におけるコン パイラとは厳密には2種類存在する. まず第1の ものが Perl6, もしくは NQP を MoarVM,JVM の バイトコードに変換する NQP コンパイラである. 次にその NQP が出力したバイトコードをネイ ティブコードに変換する VM の 2 種類である. こ の VM は現在 MoarVM,JavaVM,Javascript を選 択可能である.Rakudo 及び NQP project ではこ の NQP コンパイラの部分をフロントエンド, VM の部分をバックエンド [9] と呼称している. NQP で主に書かれ, MoarVM など NQP が動作する環 境で動く Perl6 のことを Rakudo と呼ぶ.Perl6 は NQP 以外にもの NQP を拡張した Perl6 自身で書 かれている箇所が存在し,これは NQP コンパイ ラ側で MoarVM が解釈可能な形へ変換を行う.

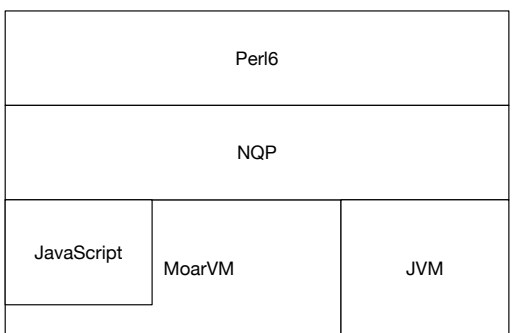

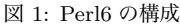

# **3.4 NQP**

Rakudo における NQP[2] は現在 MoarVM,JVM 上で動作し,MoarVM を一部利用することで NodeJS からも動作させる事が可能である.NQP は Perl6 のサブセットであるため主な文法などは Perl6 に準拠しているが幾つか異なる点が存在す る.NQP は最終的には NQP 自身でブートスト ラップする言語であるが,ビルドの最初にはすでに 書かれた MoarvMByteCode を必要とする.この MoarVM yteCode の状態を Stage0 と言い,ディ レクトリ名として設定されている.Perl6 の一部は NQP を拡張したもので書かれている為,Rakudo を 動作させる為には MoarVM などの VM,VM に対 応させる様にビルドした NQP がそれぞれ必要と なる.現在の NQP では MoarVM,JVM に対応す る Stage0 はそれぞれ MoarVMBytecode,jar ファ イルが用意されており,Javascript ではバイトコー ドの代わりにランタイム独自の ModuleLoader な どが設計されている. MoarVM の ModuleLoader は Stage0 ある MoarVMBytecode で書かれた一連 のファイルが該当する.

NQP のビルドフローは図 2 に示す. Stage0 に あるファイルを moarvm に与えることで nqp の インタプリタが実行される様になっている.こ れは Stage0 の一連のファイルは moarvm bytecode などで記述された NQP コンパイラのモ ジュールである為である.NQP は 6model と呼 ばれるオブジェクトモデルを採用としているが, これを構築する為に必要な NQPCORE, 正規表 現系の QRegex,MoarVM の ModuleLoader など が MoarVMBytecode で記述されている.これら MoarVMBytecode の拡張子は.moarvm である. MoarVM に対して Stage0 のディレクトリにライ ブラリパスを設定し,nqp.moarvm を実行させる ことで nqp の対話型環境が起動する.

実際に perl6 を動かすためには self build した NQP コンパイラが必要となる.その為に stage0 を利用して Stage1 をビルドし NQP コンパイラ を作成する. Stage1 は中間的な出力であり、生 成された NQP ファイルは Stage2 と同一である が,MoarVMBytecode が異なる.Perl6 では完全な

セルフコンパイルを実行した NQP が要求され る為,Stage1 を利用してもう一度ビルドを行い Stage2 を作成する.

Perl6 のテストスイートである「Roast[10]」やド キュメントなどによって設計が定まっている Perl6 とは異なり NQP 自身の設計は今後も変更になる 可能性が開発者から公表されている.現在の公表 されている NQP のオペコードは NQP のリポジト リ [3] に記述されているものである.

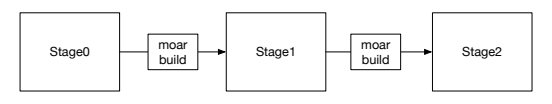

図 2: NQP のビルドフロー

## **3.5 Rakudo Perl6**

Rakudo 実装上における Perl6 は Rakudo Perl6 と呼ばれている Git リポジトリで管理されている プログラムのことである.前述した通り Rakudo Perl6 は Perl6 のサブセットである NQP を用いて 記述されている. 従って yacc や lex と言った Perl5 の文字解析,構文解析に利用していたプログラム は利用せず, NQP 側で構文定義などを行ってい る.NQP は NQP 自身で Bootstrapping されてい る為,Rakudo Perl6 の build 時には NQP の実行 環境として要した VM, それに基づいて build した NQP がそれぞれ必要となる.

言語的な特徴としては Perl5 とは違いアトミック に演算を行う事が可能な絵文字で実装された atom 演算子や,すべてがオブジェクトであるオブジェ クト指向言語としての進化も見られる. また Perl6 は漸進的型付け言語である. 従来の Perl の様に変 数に代入する対象の型や文脈に応じて型を変更す る動的型言語としての側面を持ちつつ独自に定義 した型を始めとする様々な型に静的に変数の型を 設定する事が可能である.

# **3.6 現在の Perl6**

Perl6 の言語仕様 [5] とその時点での実装状況を 纏めた公式ドキュメント [6] は分離している. 従来

は言語仕様は自然言語の仕様書であったが、現在 はテストスイートである「Roast[10]」そのものと 定義されている.現在の Perl6 の仕様を読む場合 Roast を確認し、現在 rakudo 上に実装されている 機能を見る場合は公式ドキュメントを確認する必 要がある.

# **4. CbC による MoarVM**

この章では改良を行った Perl6 処理系である MoarVM について述べる.

# **4.1 方針**

MoarVM そのものを CbC で書き換えることも 考えられるが MoarVM 自体既に巨大なプロジェ クトである為すべてを書き換える事は困難である. その為まず比較的 CbC で書き換えることが容易 な箇所を修正する. 前章までに述べた通り CbCの CodeSegment はコンパイラの基本ブロックに該当 する. 従って MoarVM における基本ブロックの箇 所を CodeSegment に書き換える事が可能である. MoarVM における基本ブロックはインタプリタが 実行するバイトコードごとの処理に該当する.

#### **4.2 MoarByteCode のディスパッチ**

MoarVM のバイトコードインタプリタは src/ core/interp.c で定義されている.この中の関数 MVM interp run で命令に応じた処理を実行する. 関数内では命令列が保存されている cur op, 現在と 次の命令を指し示す op,Thread の環境が保存され ている Threadcontext などの変数を利用する.命 令実行は大きく二種類の動作があり,Code3 に示 す C の goto が利用できる場合は MVM CGOTO フラグが立ちラベル遷移を利用する.それ以外の 場合は巨大な case 文として命令を実行する.

ラベル遷移を利用する場合はラベルテーブルに アクセスし,テーブルに登録されているアドレス を取得し,NEXT で遷移する.このラベルテーブ ルの中身はラベルが変換されたアドレスであるた め,C レベルでのデバッグ時にはアドレスと実際に 呼ばれる箇所を確認する事に手間がかかる.巨大 な case 文として実行された場合,実行時間が遅い

だけでなく,ラベル遷移と共存させて記述を行っ ている為 C のソースコードにおける可読性も低下 する.

CbCMoarVM ではこの問題を解決するために, それぞれの命令に対応する CodeSegment を作成 し,CodeSegment 名前を要素として持つ CbC の CodeSegment のテーブルを作成した.

| #define NEXT_OP (op = *(MVMuint16 *)(cur_op),<br>$cur_op += 2, op)$ |
|---------------------------------------------------------------------|
| #if MVM_CGOTO                                                       |
| #define DISPATCH(op)                                                |
| #define OP(name) OP ## name                                         |
| #define NEXT *LABELS NEXT OP]                                       |
| #else                                                               |
| #define DISPATCH(op) switch (op)                                    |
| #define OP(name) case MVM_OP_ ## name                               |
| #define NEXT runloop                                                |
| #endif                                                              |

Code 3: interp.c のマクロ部分

#### **4.3 命令実行箇所の CodeSegment への変換**

ラベルテーブルや case 文の switch 相当の命令 実行箇所を CbC に変換し,CodeSegment の遷移 として利用する.interp.c は Code4 に示すスタイ ルで記述されている.

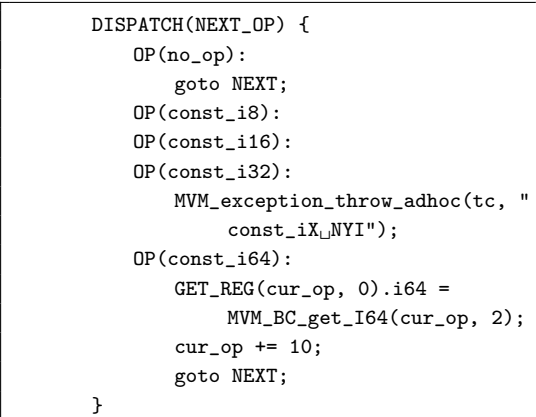

Code 4: オリジナル版 MoarVM のバイトコードディ スパッチ

OP(.\*) の.\*に該当する箇所はバイトコードの名 前である.通常このブロックには LABEL から遷 移する為,バイトコードの名前は LABELS の配

列の添字に変換されている.そのため対象となる CodeSegment を LABLES の並びと対応させ,配 列 CODES に設定すれば CodeSegment の名前は 問わない.今回は CodeSegment である事を示す 為に suffix として cbc をつける.

命令の実行処理で MoarVM のレジスタである reg base や命令列 cur op などの情報を利用してい るが,これらは MVM\_interp\_run 内のローカル変 数として利用している.ラベルを利用しているオ リジナル版では同一関数内であるためアクセス可 能であるが,CodeSegment 間の移動で命令を表現 する CbC ではアクセスできない.その為インタ プリタの情報を集約した構造体 inter を定義し,こ の構造体へのポインタである INTERP 型の変数 i を CodeSegment の入出力として与える. Code-Segment 内では INTERP を経由することでインタ プリタの各種情報にアクセスする.CodeSegment 間の遷移ではレジスタの値の調整は行われない為, 入力引数を使ってレジスタマッピングを管理でき る.その為 INTERP のメンバである MoarVM の レジスタそのものをアーキテクチャのレジスタ上 に乗せる事が可能である.

命令実行中の CodeSegment の遷移を図 3 に示 す.この中で実線で書かれている部分は CbC の goto 文で遷移し、波線の箇所は通常のCの関数呼 び出しとなっている.

現在の CbCMoarVM は次の命令セットのディ スパッチを cbc next という CodeSegment で処理 している. これは元の MoarVM のマクロ NEXT が行う処理に該当する.CbCMoarVM ではラベ ルに対しての遷移の代わりに MoarVM の命令の CodeSegment の集合体である配列 CODES にアク セスし,その要素である CodeSegment に対して遷 移する.

```
#define NEXT_OP(i) (i->op = *(MVMuint16 *)(i
    ->cur_op), i->cur_op += 2, i->op)
#define DISPATCH(op) {goto (CODES[op])(i);}
#define OP(name) OP_ ## name
#define NEXT(i) CODES[NEXT_OP(i)](i)
static int tracing_enabled = 0;
```

```
__code cbc_next(INTERP i){
   goto NEXT(i);
}
__code cbc_no_op(INTERP i){
   goto cbc_next(i);
}
```
Code 5: CbCMoarVM のバイトコードディスパッチ

```
__code cbc_no_op(INTERP i){
   goto cbc_next(i);
}
__code cbc_const_i8(INTERP i){
   goto cbc_const_i16(i);
}
__code cbc_const_i16(INTERP i){
   goto cbc_const_i32(i);
}
__code cbc_const_i32(INTERP i){
   MVM_exception_throw_adhoc(i->tc, "const_iX
        ␣NYI");
  goto cbc_const_i64(i);
}
__code cbc_const_i64(INTERP i){
   GET_REG(i->cur_op, 0,i).i64 =
        MVM_BC_get_I64(i->cur_op, 2);
   i->cur_op += 10;
   goto cbc_next(i);
}
__code cbc_pushcompsc(INTERP i){
   static MVMObject * sc;
   sc = GET\_REG(i->cur\_op, 0, i).o;if (REPR(sc) - \geq ID != MVM REPR ID SCRef)
       MVM_exception_throw_adhoc(i->tc, "Can
            only␣push␣an␣SCRef␣with␣pushcompsc
            ");
   if (MVM_is_null(i->tc, i->tc->
        compiling_scs)) {
       MVMROOT(i->tc, sc, {
           i->tc->compiling_scs =
               MVM_repr_alloc_init(i->tc, i->
                tc->instance->boot_types.
                BOOTArray);
       });
   }
   MVM_repr_unshift_o(i->tc, i->tc->
        compiling_scs, sc);
   i->cur_op += 2;
   goto cbc_next(i);
}
```
Code 6: CbCMoarVM のバイトコードディスパッチ

```
バイトコードの数は膨大である為,すべてを
```
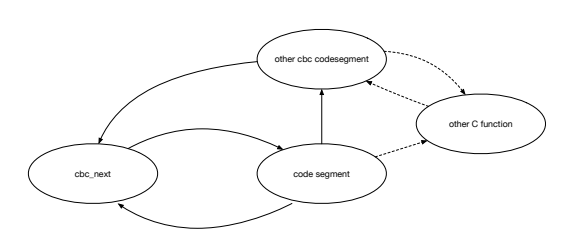

図 3: CbC における MoarVM バイトコードインタプリタ 内の状態遷移

手作業で変換する事は望ましくない. 本研究で は PerlScript を用いて interp.c から CbC の Code-Segment を自動生成するスクリプトを作成した. このスクリプトでは以下の修正手続きを実行する.

- *•* OP(.\*) <sup>の</sup>.\*部分を CodeSegment の名前とし て、先頭に cbc\_をつけた上で設定する.
- *•* cur op など構造体 INTER のメンバ変数はポ インタ i から参照するように修正する
- *•* GC 対策のためマクロ MVMROOT を使い局 所変数のポインタをスタックに積む箇所は, 局所変数を static 化する
- *•* 末尾の goto NEXT <sup>を</sup> goto cbc next(i) に修正 する
- *•* case 文で下の case 文に落ちている箇所は,case 文に対応する CodeSegment に遷移する様に goto 文を付け加える

現在 CbC で記述された OS である GearsOS に は Interface が導入されている.これは Java の interface,Haskell の型クラスに該当する概念であり, 次の CodeSegment に Interface 経由で継続する事 が可能である.Interface は現在の MoarVM には 実装されていない為,今後 ThreadeCode の実装を 行うにあたり導入を検討している.

# **4.4 Threaded Code**

現在の MoarVM は次の命令をバイトコードから ディスパッチし決定後,ラベルジャンプを利用し 実行している.この処理ではディスパッチの箇所 にコストが掛かってしまう.CbC を MoarVM に 導入することで,バイトコード列を直接サブルー チンコールの列に置き換えてしまう事が可能であ る.これは CbC が基本ブロックの単位と対応して

いる為である.CbC では現在ディスパッチを行う CodeSegment である cbc next を利用しているが, Threaded Code を実装するにあたり, cbc next と 次の CodeSegment に直接遷移する cbc fixt next の実装を予定している.

また段階的に現在 8 バイト列を 1 命令コードと して使用しているが,これを 16 バイトなどに拡張 し 2 命令を同時に扱えるように実装する事なども 検討している.

# **4.4.1 perlcc**

Perl5 においては perlcc というモジュールが開 発されている. これは Perl5 内部で利用している Perl バイトコードを, Perl の C API である XS 言 語の様な C のソースファイルに埋め込み,それを C コンパイルでコンパイルするというものである. perlcc を利用することで Perl インタプリタが無い 状況でも可動するバイナリファイルを作成する事 が可能である.しかし Perlcc は Perl スクリプト が複雑になるほど正確に C に移植を行う事が出来 ず,現在では Perl のコアモジュールから外されて いる.Perlcc は Perl のバイトコードを C への変換 のみ行う為,C で実装されている Perl 経由で実行し た場合と処理速度はほぼ変わらない. また Perlcc で生成された C のソースコードは難解であり,こ れをデバッグするのが困難でもある.MoarVM で threaded code を実現出来た場合,その箇所のみ CbC プログラムとして切り出す事が可能である為 perlcc と似たツールを作成することも可能である. この場合,Perl6 を通常動かした際とは異なりバイ トコードインタプリタに到達する前の処理が無く なる為多少の高速化が望めると推測できる.

# **4.5 C のインライン展開**

CbC の CodeSegment は goto 文で遷移するた め,次の CodeSegment が一意に決定している場合 C コンパイラ側でインライン展開する事が可能で ある.CodeSegment がインライン展開される限界 については別途研究する必要があるが,CbC を利 用した場合その箇所でもコストを低く設計する事 が可能である.

# **5. MoarVM のデバッグ**

MoarVM 自体のデバッグは MoarVM のリポジ トリにテストコードが付随していない為単体では 実行不可能である. 本研究では MoarVM のデバッ グにおける C デバッガの使用方法と MoarVM の テスト方法についても考案する.

# **5.1 MoarVM の Bytecode のデバッグ**

moar に対して moarvm bytecode を dump オプ ションを付けて読み込ませると moarvm の bytecode がアセンブラの様に出力される.しかしこれ は moarvm が実行した bytecode のトレースでは なく moarvm bytecode を変換したものに過ぎな い.また,明らかに異なる挙動を示す両者の moar を利用しても同じ結果が返ってきてしまう. その ため今回の MoarVMBytecode インタプリタの実 装のデバッグにはこの方法は適さない。従って実 際に実行した命令を確認するには gdb などの C デ バッガを利用して MoarVM を直接トレースする必 要がある.

CbC 側は cbc next に break point を設定し,オ リジナル側は次のオペコードの設定のマクロにダ ミーの関数を呼び出すように修正し,そこに break point を設定する. CbC 側では CodeSegment の名 前をデバッガ上で直接確認できるが,オリジナル 版は LABLE の配列の添え字から自分でどのオペ コードに対応しているかをデバッガの外で探す必 要がある.

添字を確認するためには Code7 に示すように オリジナルの MoarVM の場合 cur\_op の値を MV-Muint16 のポインタでキャストし,これが指す値 を出力する.break point を掛けているダミー関 数では cur\_op にアクセスする事が出来ない為,ス タックフレームを一つ up する必要がある.

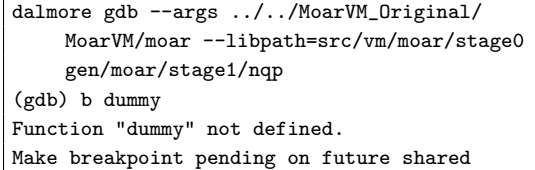

```
library load? (y or [n]) y
Breakpoint 1 (dummy) pending.
(gdb) command 1
Type commands for breakpoint(s) 1, one per
    line.
End with a line saying just "end".
>up
>p *(MVMuint16 *)(cur_op)
\geqc
>end
```
Code 7: オリジナル版 MoarVM に対しての break point 設定

# **5.2 MoarVM の並列デバッグ手法**

しかし MoarVM が実行する命令は膨大な数があ る.その為 gdb で MoarVM を CbC とオリジナル 版での並列デバッグを人間が同時に行うことは困 難である.Perl などのスクリプトを用いて自動的 に解析したいため,ログを残す為に script コマン ドを実行した状態で gdb を起動する.

```
Breakpoint 1, dummy () at src/core/interp.c
    :46
46 }
#1 0x00007ffff75608fe in MVM_interp_run (tc=0
    x604a20,
   initial_invoke=0x7ffff76c7168 <
        toplevel_initial_invoke>, invoke_data
        =0x67ff10at src/core/interp.c:119
119 goto NEXT;
$1 = 159Breakpoint 1, dummy () at src/core/interp.c
    :46
46 }
#1 0x00007ffff75689da in MVM_interp_run (tc=0
    x604a20,
   initial_invoke=0x7ffff76c7168 <
        toplevel initial invoke>, invoke data
        =0x67ff10at src/core/interp.c:1169
1169 goto NEXT;
$2 = 162
```
Code 8: オリジナル版 MoarVM のバイトコードのト レース

CbC とオリジナルの CODES,LABEL の添字は 対応している為,ログの解析を行う際はそれぞれ

の添字を抽出し違いが発生している箇所を探索す る. これらは script コマンドが作成したログを元 に異なる箇所を発見するスクリプトを用意し自動 化する.

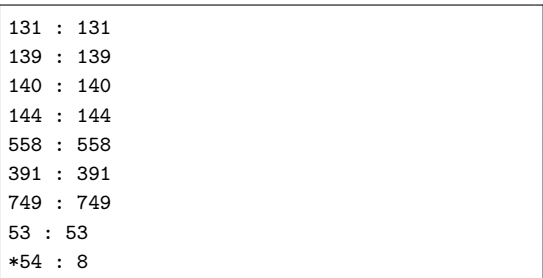

Code 9: バイトコードの差分検知の一部分

違いが生じている箇所が発見できた場合,その前 後の CodeSegment 及びディスパッチ部分に break point をかけ,それぞれの変数の挙動を比較する. 主に cbc return 系の命令が実行されている場合 は, その直前で命令を切り替える cbc invoke 系統 の命令が呼ばれているが,この周辺で何かしらの 違いが発生している可能性が高い.また主に次の CodeSegment に遷移する際に CbC コンパイラの バグが生じている可能性もある為,アセンブラレ ベルの命令を確認しながらデバッグを進めること となる.

# **5.3 CbC コンパイラによるバグ**

現在までの CbC は複数個の入出力を CodeSegment に与えるユースケースで利用していた. CbC コンパイラ自身はそれぞれ用意したテストスイー トを通化するものの, MoarVM の様な巨大なプロ ジェクトの CS をコンパイルを実行する場合, 予 期せぬバグが発生した.主に CS 間の goto におけ る tail call フラグの除去や,DS として渡している 構造体の変数のアドレスがスタックポインタの値 より上位に来てしまい,通常の C の関数を call し た際にローカル変数の領域が DS のアドレスの周 辺を利用してしまう.その為 DS の構造体の値が 書き換わり, C から DS に return した際に DS の 構造体が破壊されるバグである.このバグは先程 の並列デバッグを行いながらプログラムカウンタ や変数の動きをトレースする事などで発見するこ

とが出来る. 現状では CbC コンパイラがプログラ マの意図と反する挙動を取るため CbC コンパイラ のバグを回避するプログラミングが要求されてい る.本来コンパイラ側のバグを回避するプログラ ミングをプログラマに要求する事は好ましくない. 従って CbC コンパイラ自身の信頼性を向上させる 事も今後の課題となっている.

また現在は clang 上に実装した CbC コンパイラ では CodeSegment 内部の taill call 除去のエラー が発生してしまう為コンパイルする事が出来ない. その為現在は gcc 上に実装した cbc コンパイラを 利用し gdb を利用しデバッグを行う.

# **6. CbC を用いる事についての利点と 欠点**

MoarVM の様な巨大なスクリプト言語処理系に CbC を適応した所現在までに複数の利点と欠点が 発見された. 本章ではまず利点を述べ、次に現段 階での CbC を適応した場合の欠点について考察 する.

## **6.1 利点**

#### **6.2 コード分割**

オリジナルの MoarVM では命令コードに対応す る箇所はラベルジャンプ,もしくは switch 文で実 装されていた. その為同じ C ファイルに命令コー ドの実行の定義が存在しなければならない.今後 MoarVM に新たなバイトコードが導入されていく 事を考えると interp.c が巨大になる可能性がある. 関数単位での処理の比重が偏る事に加え,switch 文中に書かれている処理は他の関数から呼ぶ事が 出来ないため,余計な手間がかかる箇所が発生す ると考えられる.

CbCMoarVM の場合, CodeSegment として基 本ブロックを記述出来る為オリジナルの MoarVM の様に swtich 文のブロック中に書く必要性が無く なる. その為類似する命令系をコード分割し、モ ジュール化する事が可能である.また CbC は goto 文で遷移する以外は通常の C の関数と同じ扱いを する事が可能である. 従って CodeSegment 内部 の処理を別の箇所から使用する事も可能となる為

#### 再利用性も向上する.

# **6.3 ThreadeCode**

ThrededCode を実装する場合,通常命令ディス パッチの箇所と,実際に実行される命令処理を大 幅に変更しなければならない.CbC を用いた実装 の場合,命令処理はただの CodeSegment の集合で ある.その為 CodeSegment を ThrededCode に対 応した並びとして選択する事ができれば命令処理 部分の修正をほぼせずに ThrededCode を実現す る事が可能である.

また CodeSegment はバイトコードレベルと同 じ扱いができるため,ThrededCode そのものを 分離して最適化をかける事が可能である.これも CodeSegment が関数単位として分離できる事から の利点である.

# **6.3.1 MoarVM のデバッグ**

MoarVM のバイトコードインタプリタの箇所は オリジナルの実装ではラベルジャンプを用いて実 装されている. その為,直接ラベルに break point をかける事が出来ない.作業者がデバッガが読み 込んでいる C ソースコードの位置を把握し,行番号 を指定して debug point を設定する必要があった.

CbCMoarVM の場合,CodeSegment 単位でバ イトコードの処理単位を記述している為,通常の 関数と同じく直接 CodeSegment にデバッグポイ ントをかける事が可能である.これは C プログラ ミングの関数に対してのデバッグで,状態ごとに break point をかける事が出来ることを意味する. 通常の C 言語で言語処理系を実装した場合と比 較して扱いやすくなっていると言える。 さらにラ ベルテーブルでの管理場合, 次のバイトコード箇 所は数値でしか確認できず,実際にどこに飛ぶの かはラベルテーブル内と数値を作業者が手作業で 確認する必要があった. スクリプトなどを組めば 効率化は出来るがデバッガ上で完結しない為手間 がかかる.CbC 実装では CODES テーブル内は次 の CodeSegment の名前が入っている為, 数値から CodeSegment の名前をデバッガ上で確認する事が 出来る.

#### **6.4 JIT コンパイルの応用**

現在 MoarVM は LuaJit[1] を搭載し JIT コンパ イルを行っている.LuaJIT そのものを CbC に適 応させるわけではないが,CbC の ABI に JIT され たコードを合わせる事が可能であると推測できる.

#### **6.5 欠点**

本来処理系は広く使われる為に著名な OSS など を利用して開発するのが良いが,CbC プロジェク トの認知度が低いという現状がある.

また,前章までに複数述べた通り CbC コンパイ ラが現在非常にバグを発生させやすい状態になっ ている.CbC コンパイラは gcc と llvm/clang に実 装している為,これらのアップデートに追従する 必要がある.しかしコンパイラのバージョンに応 じて CbC で利用するコンパイラ内の API が異な る場合が多く、APIの変更に伴う修正作業などを 行う必要がある.

CbCMoarVM では C から CodeSegment へ, CodeSegment から C への遷移などが複数回繰り 返されているが,この処理中の CodeSegment での tail call の強制が非常に難関である. tail call の強 制には関数定義の箇所や引数,スタック領域のサ イズ修正などを行う必要がある.現在のバグでは CodeSegment 内部での不要なスタック操作命令を 完全に排除しきれていない.

また CodeSegment から C に帰る場合,環境付き 継続を行う必要がある.C の関数の末尾で Code-Segment を呼び出している場合など環境付き継続 を使用しなくても良いケースは存在するが,頻繁 に C と CbC を行き来する場合記述が冗長になる 可能性はある.

#### **7. 今後の課題**

本論文では CbC によって Perl6 の処理系である MoarVM インタプリタの一部改良とその手法を示 した.CbC の CodeSegment 部分を用いることで きめ細やかな記述が出来,デバッグし辛い箇所も breakpoint の設定などが容易になった.

今後 CbC での開発をより深く行っていくにあた り,CbC コンパイラそのものの信頼性を向上させ る必要がある.MoarVM の開発を行うにあたり新 たに発見された複数のバグを修正し,より安定す るコンパイラにする為に改良を行う.

現在 CbCMoarVM で直接バイトコードを入力 した場合の nqp のテストは%パスする. また数値 の計算と出力などの簡単な NQP の例題を作成し, オリジナルの NQP, moarvm でバイトコード化し たものを入力した際も正常に動作している.今後 はさらに複雑な例題や Perl6 の独自文法でも動く かどうかの実験を行う.

MoarVM では GC からオブジェクトを守る為に MVMROOT というマクロを利用し,局所変数の ポインタをスタックに登録する処理を行っている. GC の制御を効率的に行えば本来は必要ない処理 であり,実行すると CodeSegment の優位性が損な われてしまう. 従って MoarVM の GC の最適化 を行う.

また高速化という面では,Perl の特徴である正 規表現に着目し,正規表現の表現のみ高速で動く 最適化の導入なども検討している.他に rakudo の コンパイラ系統から CbC のコードを直接生成さ せ,それを llvm でコンパイルすることによって LLVM の最適化フェーズを得て高速化することも 可能であると推測できる.

Perl6 の開発は非常に活発に行われている為, CbCMoarVM の最新版の追従も課題となってい る.現在は interp.c から Perl スクリプトを用いて 自動で CbC の CodeSegment を生成している. 今 後の開発領域の拡大と共により効率的に CbC コー ドへの自動変換も複数の C コードに対応する様に 開発を行っていく.

# **参考文献**

- [1] http://luajit.org/.
- [2] https://github.com/perl6/nqp.
- [3] https://github.com/perl6/nqp/blob/ master/docs/ops.markdown.
- [4] http://parrot.org/.
- [5] https://design.perl6.org/.
- [6] https://docs.perl6.org/.
- [7] http://hackage.haskell.org/package/ Pugs.
- [8] http://edumentab.github.io/

rakudo-and-nqp-internals-course/.

- [9] http://edumentab.github.io/ rakudo-and-nqp-internals-course/ slides-day1.pdf.
- [10] https://github.com/per16/roast.
- [11] https://www.complang.tuwien.ac.at/ forth/threaded-code.html.
- [12] titleThreaded Code (1973).
- [13] FabioRiccardiOptimizing direct threaded code by selective inlining (1998).
- [14] ShinjiKONOImplementing Continuation based language in LLVM and Clang (2015).
- [15] 河野真治 Gears OS のモジュール化と並列 API (2018).
- [16] 河野真治第 53 回プログラミング・シンポジウム (2012).
- [17] 河野真治琉球大学工学部情報工学科平成 27 年度 学位論文 (修士) (2015).
- [18] 並木美太郎 Ruby 用仮想マシン YARV の実装と 評価 (2006).